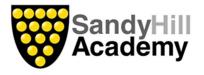

## Subject Progression

## Geography – Year 4

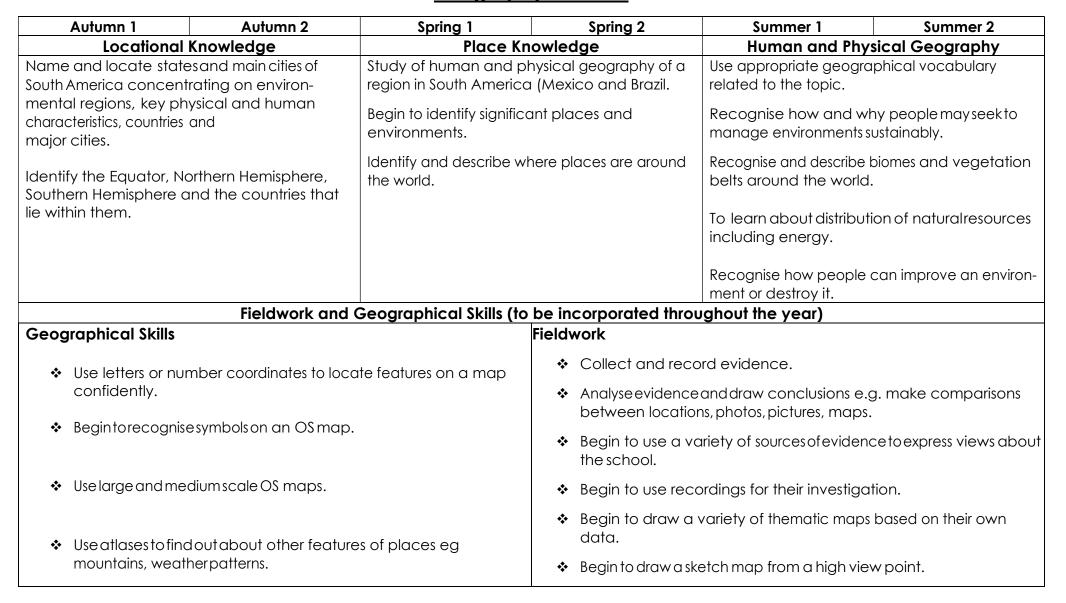

| * | Use NF books, stories, maps, pictures, photos and internet as sources of information. | <ul> <li>Continue to draw plan views.</li> </ul> |
|---|---------------------------------------------------------------------------------------|--------------------------------------------------|
| * | Follow a route on larger scale maps.                                                  |                                                  |
| * | Use maps sites on internet (digimap/google/mario).                                    |                                                  |
| * | Use satellite images and aerial photographs to extend learning within topic.          |                                                  |